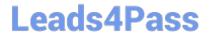

# A00-211<sup>Q&As</sup>

SAS Base Programming for SAS 9

# Pass SASInstitute A00-211 Exam with 100% Guarantee

Free Download Real Questions & Answers PDF and VCE file from:

https://www.leads4pass.com/a00-211.html

100% Passing Guarantee 100% Money Back Assurance

Following Questions and Answers are all new published by SASInstitute
Official Exam Center

- Instant Download After Purchase
- 100% Money Back Guarantee
- 365 Days Free Update
- 800,000+ Satisfied Customers

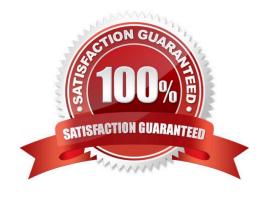

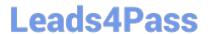

#### **QUESTION 1**

Which one of the following SAS DATA steps saves the temporary data set named MYDATA as a permanent data set?

A. libname sasdata \\'SAS-data-library\\'; data sasdata.mydata; copy mydata;

run;

B. libname sasdata \\'SAS-data-library\\'; data sasdata.mydata; keep mydata; run;

C. libname sasdata \\'SAS-data-library\\'; data sasdata.mydata; save mydata; run;

D. libname sasdata \\'SAS-data-library\\'; data sasdata.mydata; set mydata; run;

Correct Answer: D

#### **QUESTION 2**

The following SAS program is submitted:

proc freq data = class;

tables gender \* age /;

run;

The following report is created:

The FREQ Procedure

Table of gender by age

Row Column

Gender age Frequency Percent Percent Percent

F 11 1 10.00 20.00 50.00

12 2 20.00 40.00 40.00

13 2 20.00 40.00 66.67

Total 5 50.00 100.00

M 11 1 10.00 20.00 50.00

12 3 30.00 60.00 60,00

13 1 10.00 20.00 33.33

Total 5 50.00 100.00

Total 11 2 20.00 100.00

# Leads4Pass

https://www.leads4pass.com/a00-211.html 2024 Latest leads4pass A00-211 PDF and VCE dumps Download

12 5 50.00 100.00 13 3 30.00 100.00 Total 10 100.00 Which option correctly completes the program and creates the report? A. LIST B. NOCOLS C. CROSSLIST D. NOCROSSTAB Correct Answer: C **QUESTION 3** A raw data file is listed below: RANCH,1250,2,1,Sheppard Avenue,"\$64,000" SPLIT,1190,1,1,Rand Street,"\$65,850" CONDO,1400,2,1.5,Market Street,"80,050" TWOSTORY,1810,4,3,Garris Street,"\$107,250" RANCH,1500,3,3,Kemble Avenue,"\$86,650" SPLIT,1615,4,3,West Drive,"94,450" SPLIT,1305,3,1.5,Graham Avenue,"\$73,650" The following SAS program is submitted using the raw data file as input: data work.condo\_ranch; infile \\'file-specification\\' dsd; input style \$ @; if style =  $\CONDO\'$  or style =  $\RANCH\'$  then input sqfeet bedrooms baths street \$ price : dollar10.; run; How many observations does the WORK.CONDO\_RANCH data set contain? A. 0 B. 3

C. 5

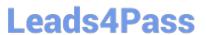

D. 7

Correct Answer: D

#### **QUESTION 4**

Given the SAS data set WORK.ONE:

| Id  | Char1 |
|-----|-------|
|     |       |
| 111 | A     |
| 158 | В     |
| 329 | C     |
| 544 | D     |

And the SAS data set WORK.TWO:

The following program is submitted: What is the first observation in the SAS data set WORK.BOTH?

```
data WORK BOTH;
   set WORK ONE WORK TWO;
   by Id;
run;
```

A.

B.

C.

D.

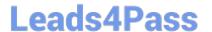

https://www.leads4pass.com/a00-211.html 2024 Latest leads4pass A00-211 PDF and VCE dumps Download

| A. | 0 | pti | or | ì | Α |
|----|---|-----|----|---|---|
|    | _ | ρ., | ٠. | • |   |

B. Option B

C. Option C

D. Option D

Correct Answer: C

## **QUESTION 5**

Population is currently at 34,278,400 for country A and is expected to rise at a rate of 2%.

Which DO LOOP will correctly calculate growth rate over the next 10 years beginning in 2012 as shown in

the graphic below?

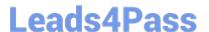

| Obs | pop         | Year |  |
|-----|-------------|------|--|
| 1   | 34963968.00 | 2012 |  |
| 2   | 35663247.36 | 2013 |  |
| 3   | 36376512.31 | 2014 |  |
| 4   | 37104042.55 | 2015 |  |
| 5   | 37846123.40 | 2016 |  |
| 6   | 38603045.87 | 2017 |  |
| 7   | 39375106.79 | 2018 |  |
| 8   | 40162608.93 | 2019 |  |
| 9   | 40965861.10 | 2020 |  |
| 10  | 41785178.33 | 2021 |  |

```
A. data PopGrowth;
       pop=34278400;
        do Year=2012 to 2021;
       pop - pop * 1.02;
        output;
  end;
  run;
B. data PopGrowth;
        pop=34278400;
        Year=2012;
        do until (Year=2021);
        pop = pop * 1.02;
        output;
   end;
  run;
C. data PopGrowth;
        pop=34278400;
        do Year=2012 to 2021;
        pop = pop * 1.02;
   end;
   run;
D. data PopGrowth;
        pop=34278400;
        do Year=2012 - 2021;
        pop = pop * 1.02;
        output;
  end;
  run;
```

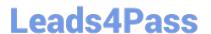

A. B. C. D.

Correct Answer: B

#### **QUESTION 6**

The following output is created by the FREQUENCY procedure:

The FREQ Procedure

Table of region by product

| region                                     | produc                       | ;t                           |                              |                  |
|--------------------------------------------|------------------------------|------------------------------|------------------------------|------------------|
| Frequency<br>Percent<br>Row Pct<br>Col Pct | corn                         | cotton                       | oranges                      | Total            |
| EAST                                       | 2<br>22.22<br>50.00<br>50.00 | 1<br>11.11<br>25.00<br>33.33 | 1<br>11.11<br>25.00<br>50.00 | 4<br>44.44       |
| SOUTH                                      | 2<br>22.22<br>40.00<br>50.00 | 2<br>22.22<br>40.00<br>66.67 | 1<br>11.11<br>20.00<br>50.00 | 55.56            |
| Total                                      | 44.44                        | 33.33                        | 22.22                        | +<br>9<br>100.00 |

Which TABLES statement was used to completed the following program that produced the output? proc freq data=sales;

run;

A. tables region product;

B. tables region,product

C. tables region/product;

D. tables region\*product;

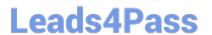

Correct Answer: D

### **QUESTION 7**

Which one of the following is true of the SUM statement in a SAS DATA step program?

- A. It is only valid in conjunction with a SUM function.
- B. It is not valid with the SET, MERGE and UPDATE statements.
- C. It adds the value of an expression to an accumulator variable and ignores missing values.
- D. It does not retain the accumulator variable value from one iteration of the SAS DATA step to the next.

Correct Answer: C

#### **QUESTION 8**

run;

The following SAS program is submitted: data work.totalsales (keep = monthsales{12}); set work.monthlysales (keep = year product sales); array monthsales {12}; do i=1 to 12; monthsales{i} = sales; end;

The data set named WORK.MONTHLYSALES has one observation per month for each of five years for a total of 60 observations.

Which one of the following is the result of the above program?

- A. The program fails execution due to data errors.
- B. The program fails execution due to syntax errors.
- C. The program executes with warnings and creates the WORK.TOTALSALES data set.
- D. The program executes without errors or warnings and creates the WORK.TOTALSALES data set

Correct Answer: B

#### **QUESTION 9**

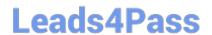

https://www.leads4pass.com/a00-211.html 2024 Latest leads4pass A00-211 PDF and VCE dumps Download

| The following SAS program is submitted:                                                                               |
|----------------------------------------------------------------------------------------------------|
| data work.total;                                                                                                    |
| set work.salary(keep = department wagerate);                                                                          |
| by department;                                                                                                    |
| if first.department                                                                                                   |
| then payroll = 0;                                                                                                    |
| payroll + wagerate;                                                                                                   |
| if last.department;                                                                                                   |
| run;                                                                                                    |
| The SAS data set named WORKSALARY contains 10 observations for each department, and is currently                      |
| ordered by DEPARTMENT.                                                                                                |
| Which statement is true?                                                                                              |
| A. The BY statement in the DATA step causes a syntax error.                                                           |
| B. The statement payroll + wagerate; in the DATA step causes a syntax error.                                          |
| C. The values of the variable PAYROLL represent the total for each department in the WORK.SALARY data set.            |
| D. The values of the variable PAYROLL represent a total for all values of WAGERATE in the WORKSALARY data set.        |
| Correct Answer: C                                                                                                    |
|                                                                                                    |
| QUESTION 10                                                                                                    |
| The following SAS program is submitted:                                                                               |
|                                                                                                    |
| data work.total;                                                                                                    |
| data work.total; set work.salary(keep = department wagerate);                                                         |
|                                                                                                    |
| set work.salary(keep = department wagerate);                                                                          |
| set work.salary(keep = department wagerate); by department;                                                           |
| set work.salary(keep = department wagerate); by department; if first.department                                       |
| set work.salary(keep = department wagerate); by department; if first.department then payroll = 0;                     |
| set work.salary(keep = department wagerate); by department; if first.department then payroll = 0; payroll + wagerate; |

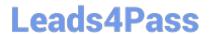

each of 5 departments.

What is the result?

- A. The WORK.TOTAL data set contains 5 observations.
- B. The WORKTDTAL data set contains 100 observations.
- C. The WORKTOTAL data set contains 500 observations.
- D. The program fails to execute due to errors.

Correct Answer: A

#### **QUESTION 11**

The following SAS program is submitted:

```
proc format;
  value score
    1 - 50 = 'Fail'
    51 - 100 = 'Pass';
run;

proc freq data=WORK.COURSES;
  table Exam;
  format Exam score;
run;

The variable Exam has a value of 50.5.
```

How will the Exam variable value be displayed in the FREQ procedure output?

- A. Fail
- B. Pass
- C. 50.5
- D. . (missing numeric value)

Correct Answer: C

#### **QUESTION 12**

The following program is submitted:

proc sort data=SASUSER.PROJECTS out=PSORT;

by Code descending Date Cost;

run;

## https://www.leads4pass.com/a00-211.html

2024 Latest leads4pass A00-211 PDF and VCE dumps Download

Which of the following is true concerning the submitted program?

- A. The descending option applies to the variable Code.
- B. The variable Code is sorted by ascending order.
- C. The PSORT data set is stored in the SASUSER library.
- D. The descending option applies to the Date and Cost variables.

Correct Answer: B

#### **QUESTION 13**

The SAS data set SASUSER.HOUSES contains a variable PRICE which has been assigned a permanent label of "Asking Price". Which SAS program temporarily replaces the label "Asking Price" with the label "Sale Price" in the output?

A. proc print data = sasuser.houses; label price = "Sale Price"; run;

B. proc print data = sasuser.houses label; label price "Sale Price"; run;

C. proc print data = sasuser.houses label; label price = "Sale Price"; run;

D. proc print data = sasuser.houses; price = "Sale Price"; run;

Correct Answer: C

#### **QUESTION 14**

The following SAS program is submitted: How many raw data records are read during each iteration of the DATA step?

```
data WORK.INFO;
  infile 'DATAFILE.TXT';
  input @1 Company $20. @25 State $2. @;
  if State=' ' then input @30 Year;
  else input @30 City Year;
  input NumEmployees;
  run;
```

- A. 1
- B. 2
- C. 3
- D. 4

Correct Answer: B

https://www.leads4pass.com/a00-211.html 2024 Latest leads4pass A00-211 PDF and VCE dumps Download

### **QUESTION 15**

The following SAS program is submitted: proc means data = sasuser.shoes; where product in (`Sandal\\', `Slipper\\', `Boot\\'); run; Which ODS statements complete the program and send the report to an HTML file? A. ods html = `sales.html\\'; ods html close; B. ods file = `sales.html\\'; ods file close; C. ods file html = `sales.html\\'; ods file close; D. ods html file = `sales.html\\'; ods html close; Correct Answer: D

A00-211 PDF Dumps

<u>A00-211 VCE Dumps</u>

A00-211 Exam Questions